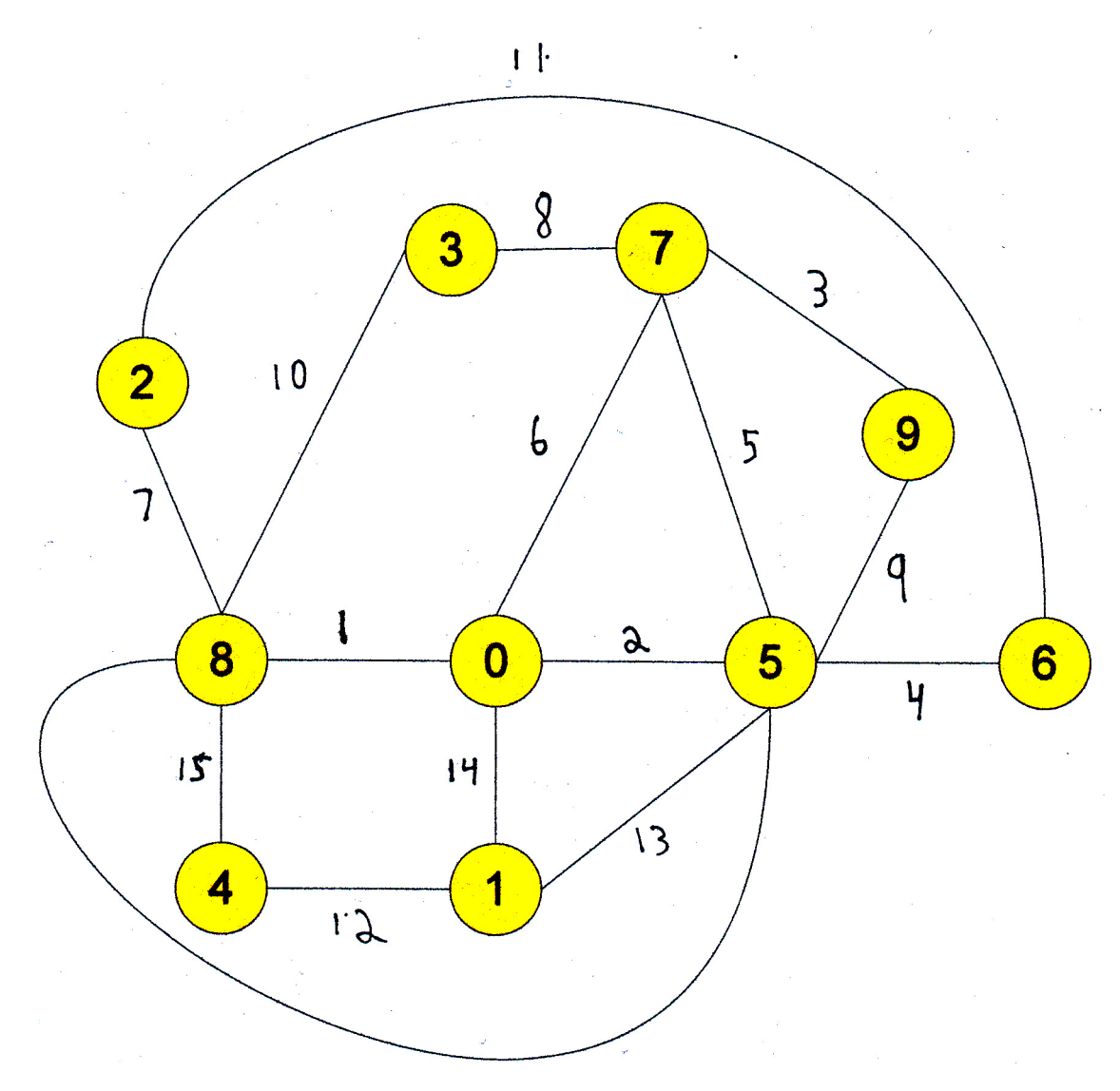

Problems:

1) Use Kruskal's algorithm to find the Minimum Spanning Tree of the above graph. Show each step, but you only need to show those edges you have currently picked for the MST.

2) Use Prim's algorithm to find the Minimum Spanning Tree. Show each step and the label for each vertex. When showing you work, you may restrict yourself to showing only those vertices that have either been picked or have a label less than infinity. You may also ignore any edge that is between two picked vertices, but was itself not picked for the MST as well as any edge that connects to a vertex with an infinite label.